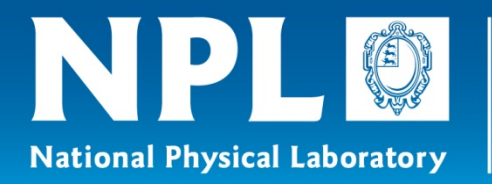

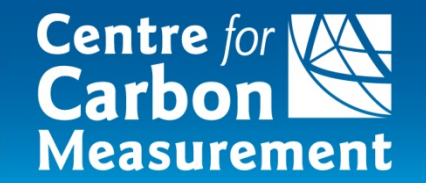

# **Uncertainty Training**  Emma Woolliams 4th June 2014

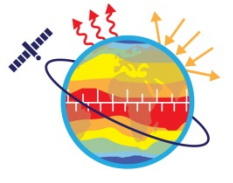

**Metrology for Earth Observation and Climate** http://www.emceoc.org

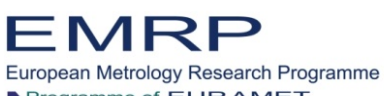

Programme of EURAMET

The EMRP is jointly funded by the EMRP participating countries within EURAMET and the European Union

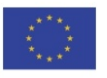

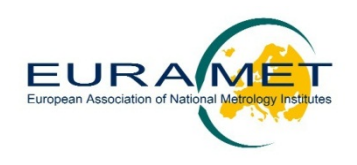

# **What's wrong with uncertainty training courses?!**

- Too abstract • Too much mathematics
- Examples from the wrong field • Examples don't apply
- Too hard or too easy
- Don't introduce correlation
- want to know how to solve my own (real) problem

 $\mathcal{L}^{\bullet}$  and  $\mathcal{L}^{\bullet}$  and  $\mathcal{L}^{\bullet}$ 

# **What I'd like to do …**

- Give everyone a one-to-one uncertainty training course
	- Set at their own level
	- With the amount of mathematics they are comfortable with (even if that's more than I am comfortable with!)
	- With their own problem as the case study
- How close can we get to this ideal on a realistic training course?
	- Specialist training courses
	- Cover basics, but also some more advanced topics
	- Plenty of one-to-one time (long "breaks", long "question and answer")
- The main challenge for me ...
	- My expertise is radiometry ...

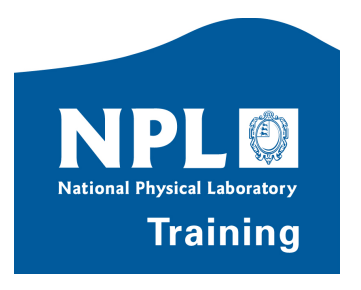

# **The first course (3rd/4th July)**

# **Uncertainty Analysis** for Earth Observation

Radiometric Instrument Calibration

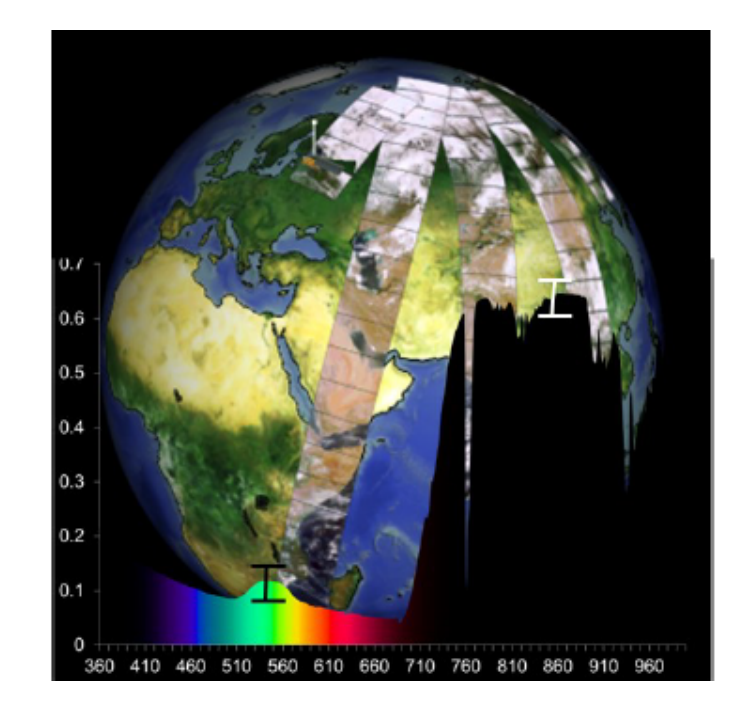

- Runs: 3rd/4<sup>th</sup> July 2014 at NPL
- Now full up but it's worth signing the waiting list
- (Go to:

http://www.npl.co.uk/events/3-4-jul-2014-uncertainties-for-earth-observationtraining-course)

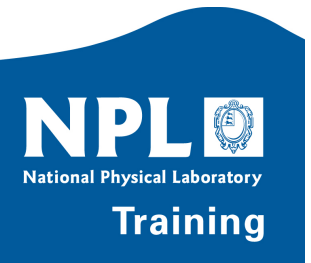

# **Developing the course**

- Generic concepts
- Key case study: APEX instrument calibration (developed by Andreas Hueni)

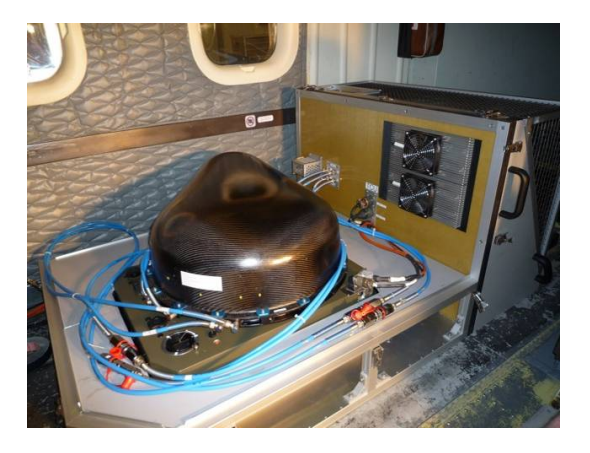

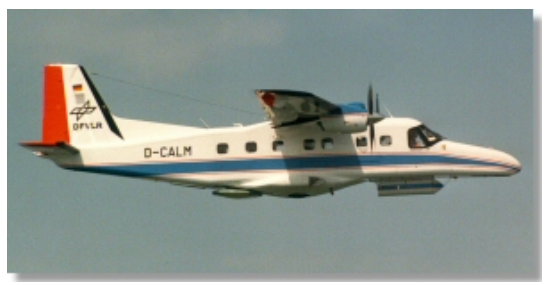

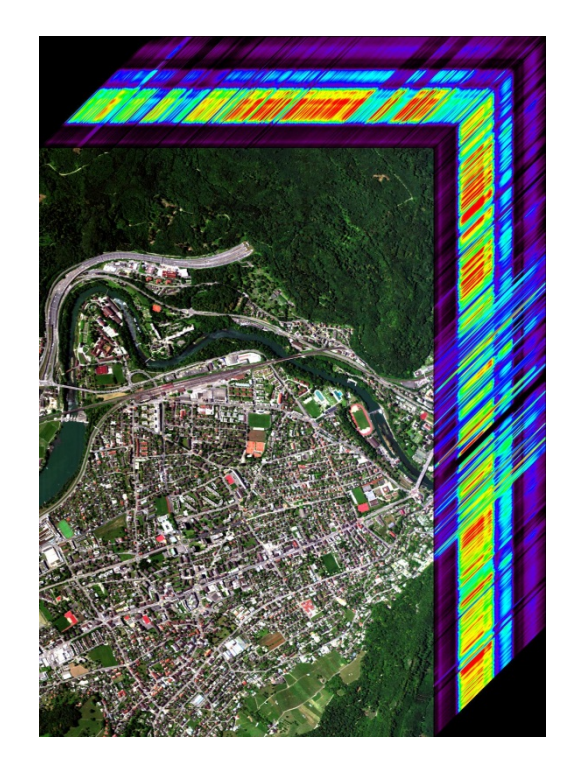

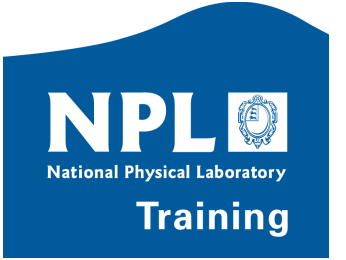

# **Future plans**

- Course on 'products'
	- During 2015
	- Will need a case study for this too!
	- (And maybe several)
- NPL E-learning Course
	- (see:

http://www.npl.co.uk/commercial-services/products-and-services/training/elearning/introduction-to-uncertainty/)

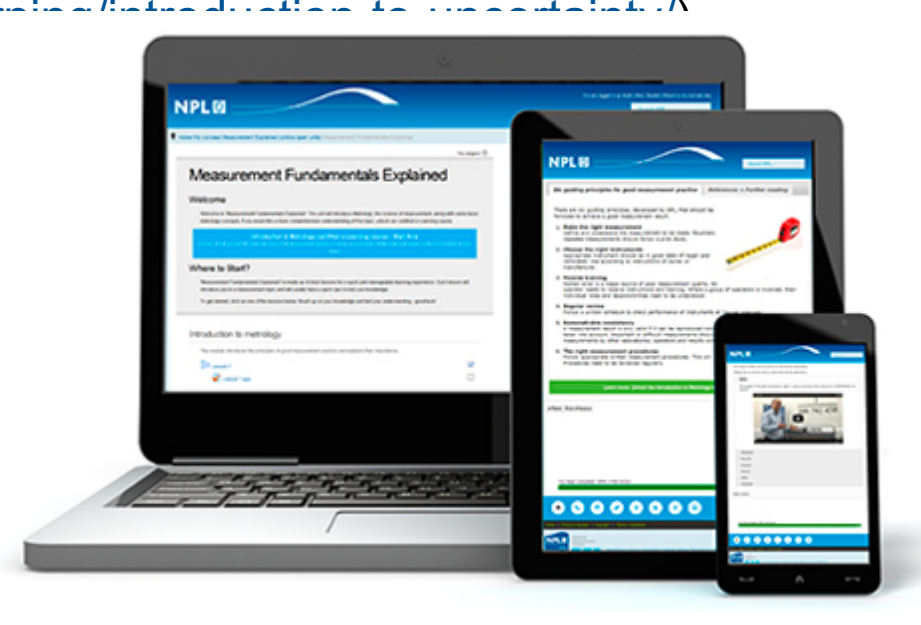

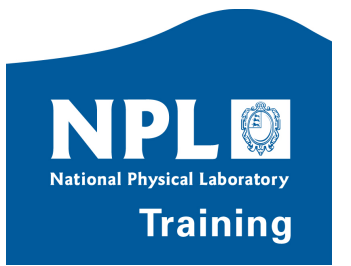

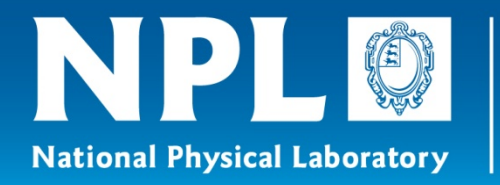

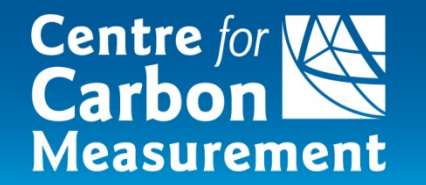

# **Understanding the Law of Propagation of Uncertainties**

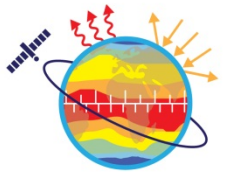

**Metrology for Earth Observation and Climate** http://www.emceoc.org

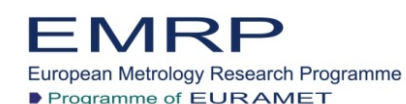

The EMRP is jointly funded by the EMRP participating countries within EURAMET and the European Union

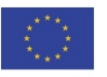

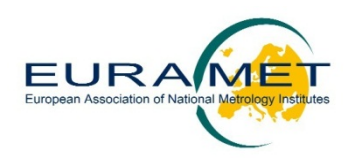

## **The GUM**

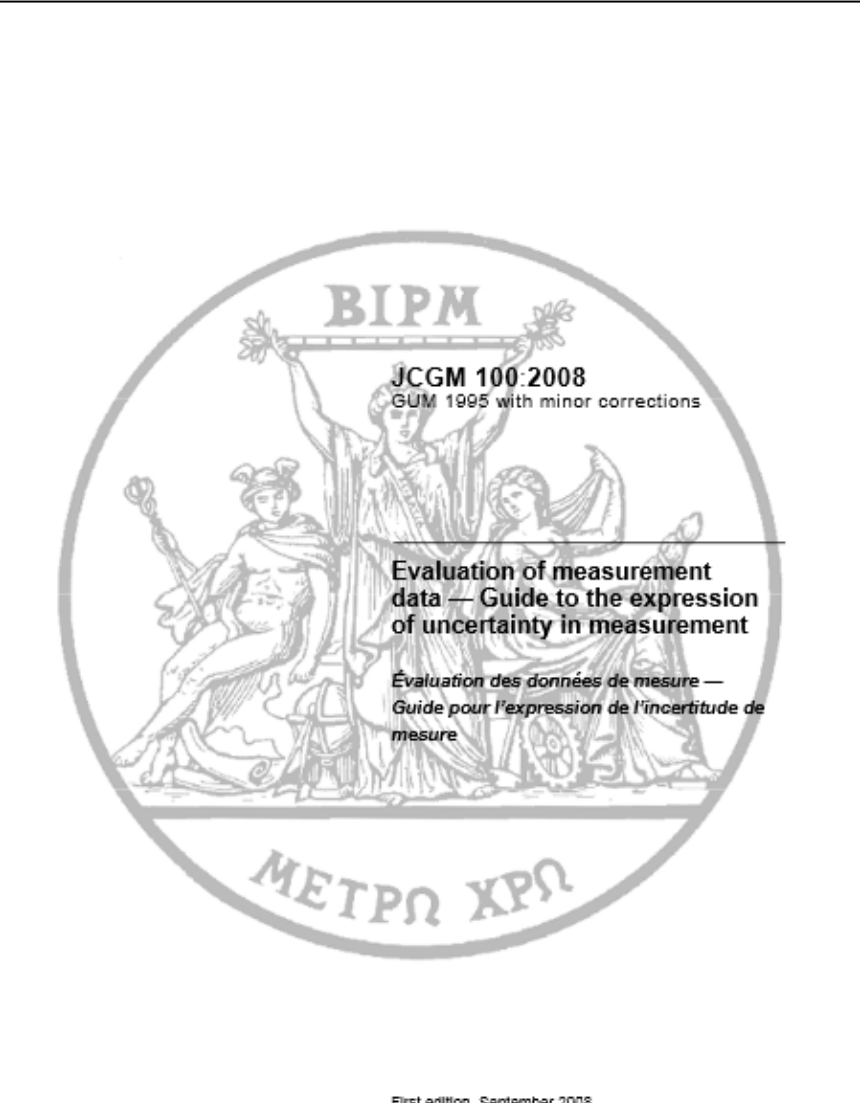

The guide to the expression of uncertainty in measurement (GUM)

- The foremost authority and guide to the expression and calculation of uncertainty in measurement science
- Written by the JCGM and BIPM
- Covers a wide number of applications
- Technical with formal mathematics

http://www.bipm.org/en/publications/guides/gum.html

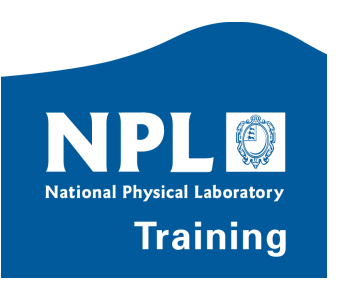

First edition September 2008

@ JCGM 2008

# **Uncertainty – Error - Correction**

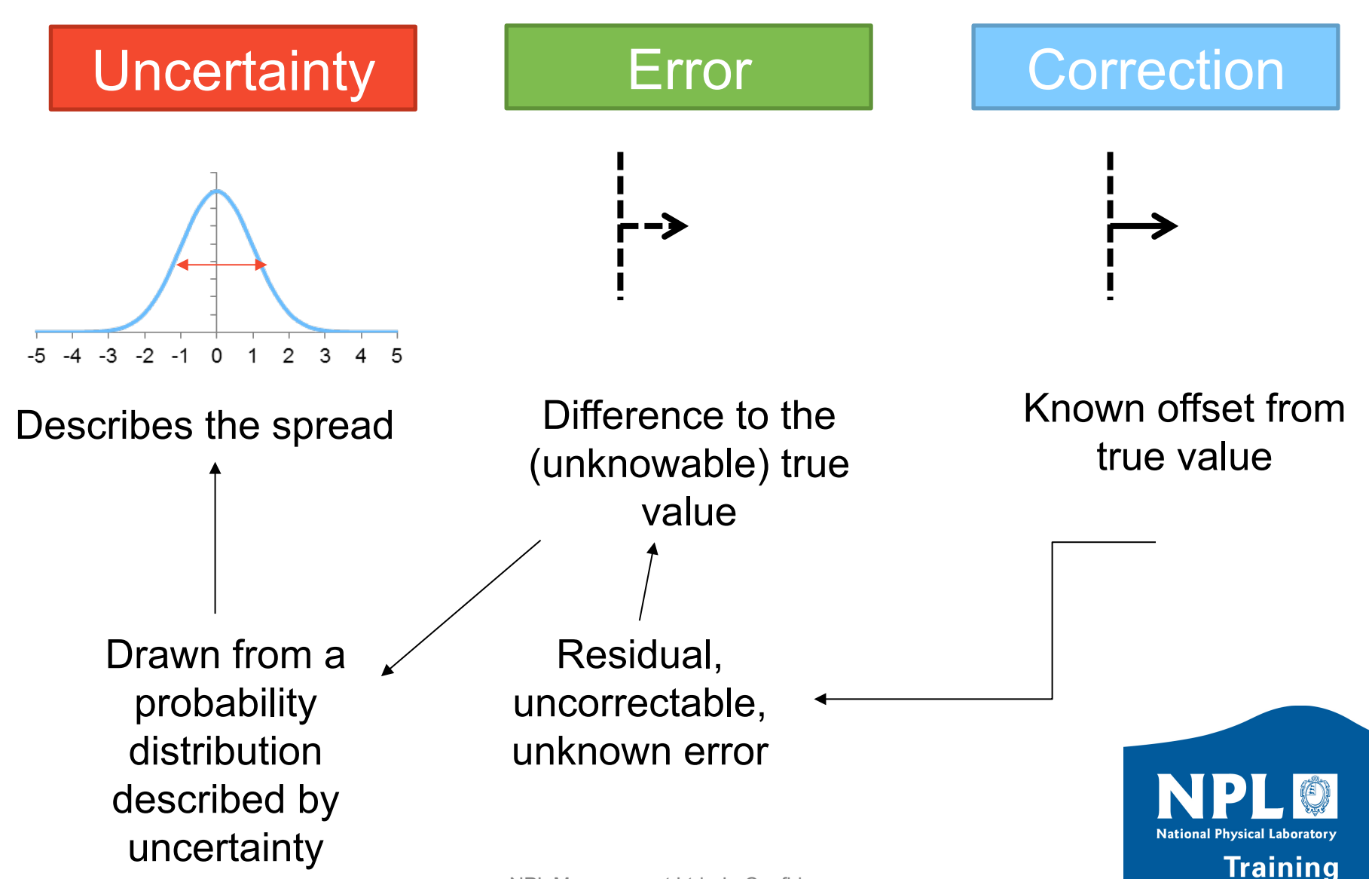

# **Sources of uncertainty**

- Error is caused by several effects
	- Some known (correctable offsets) which can and should be corrected
	- Many unknown effects
		- Each is a "source of uncertainty"
		- Things like alignment, noise, temperature sensitivity, calibration, etc.
		- Each has its own probability distribution described by an associated uncertainty
		- When a measurement is made the unknown error comes from all these effects, some one way, some the other – each a draw from that probability distribution
		- Final error (unknowable) is a combination of all these
			- The final error is a draw from the combined probability distribution described by the combined uncertainty

Error ana Not GUM GUM

**Uncertainty** analysis

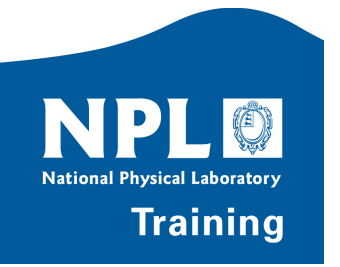

# **Systematic and random effects:**

# **Lamp used 5 times to calibrate irradiance instrument**

# **EFFECT**

- **Calibration of reference**
- Alignment
- Noise
- Lamp current setting
- Lamp current stability
- Temperature sensitivity

# **SYSTEMATIC**

- Yes
- If not realigned
- No
- Probably if constant
- Probably not
- Depends on how much temperature is changing

NPL Management Ltd - In Confidence Effects are random or systematic depending on the measurement process itself

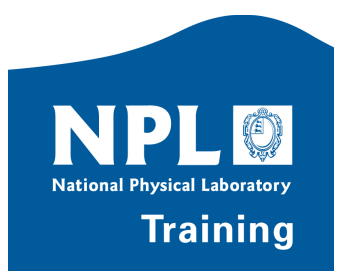

# **Systematic and random effects: Lamp measured 5 times (continued)**

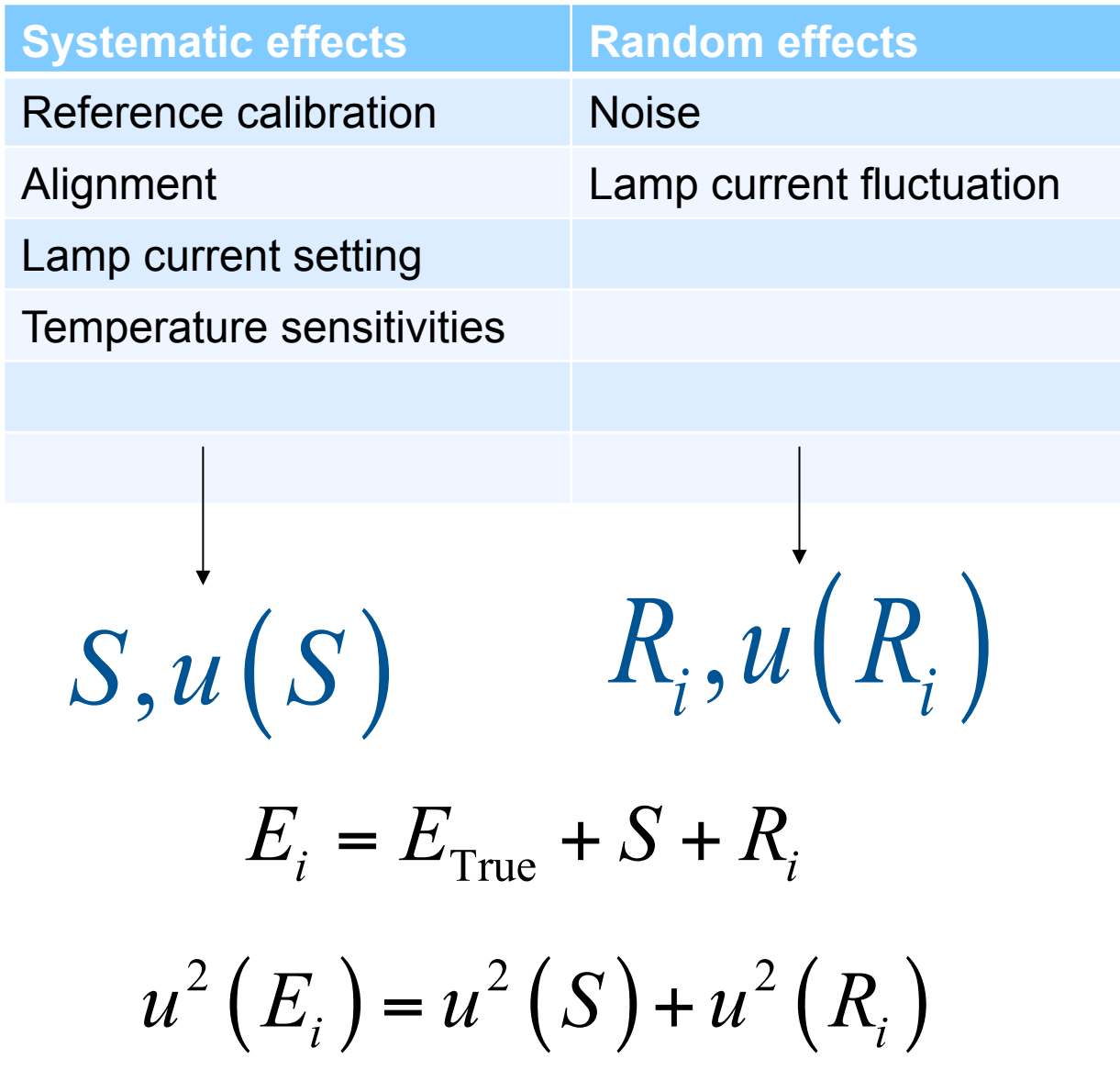

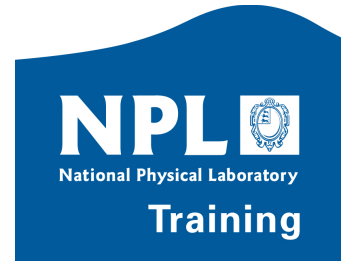

# **Uncertainty types**

There are two methods for estimating uncertainties:

*Type-A*:

uncertainty estimates using statistics i.e. by taking multiple readings and using that information

*Type-B*:

uncertainty estimates from any other information, e.g. past experience, calibration certificates, etc.

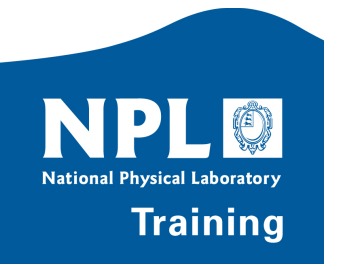

# **8 steps to an uncertainty budget**

- Understanding the problem
	- Step 1: Describing the Traceability Chain
	- Step 2: Writing down the calculation equations
	- Step 3: Considering the sources of uncertainty
- Determining the formal relationships
	- Step 4: Creating the measurement equation
	- Step 5: Determining the sensitivity coefficients
	- Step 6: Assigning uncertainties
- Propagating the uncertainties
	- Step 7: Combining and propagating uncertainties
	- Step 8: Expanding uncertainties

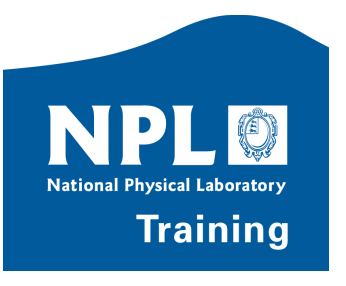

# **8 steps to an uncertainty budget**

- Understanding the problem
	- Step 1: Describing the Traceability Chain
	- Step 2: Writing down the calculation equations
	- Step 3: Considering the sources of uncertainty
- Determining the formal relationships
	- Step 4: Creating the measurement equation
	- Step 5: Determining the sensitivity coefficients
	- Step 6: Assigning uncertainties
- Propagating the uncertainties
	- Step 7: Combining and propagating uncertainties
	- Step 8: Expanding uncertainties

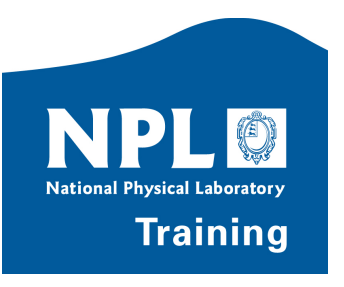

# An unbroken chain

SI

# **Step 1: Describing the Traceability Chain**

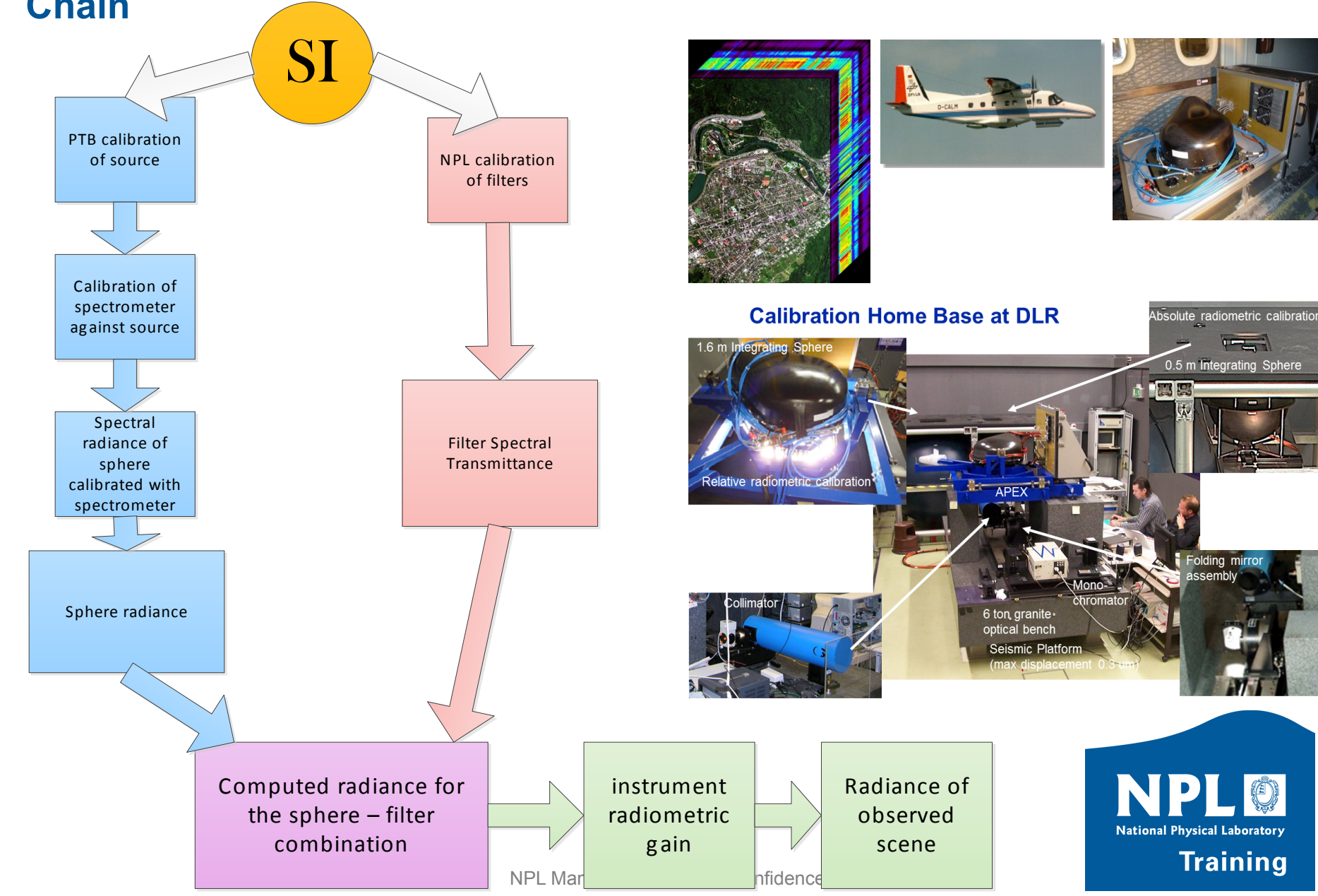

# **Step 2: Writing down the calculation equations**

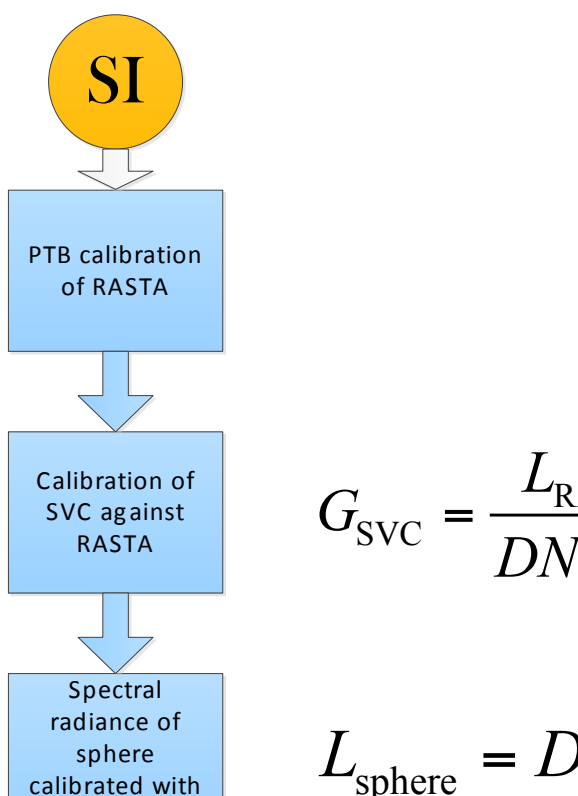

the SVC

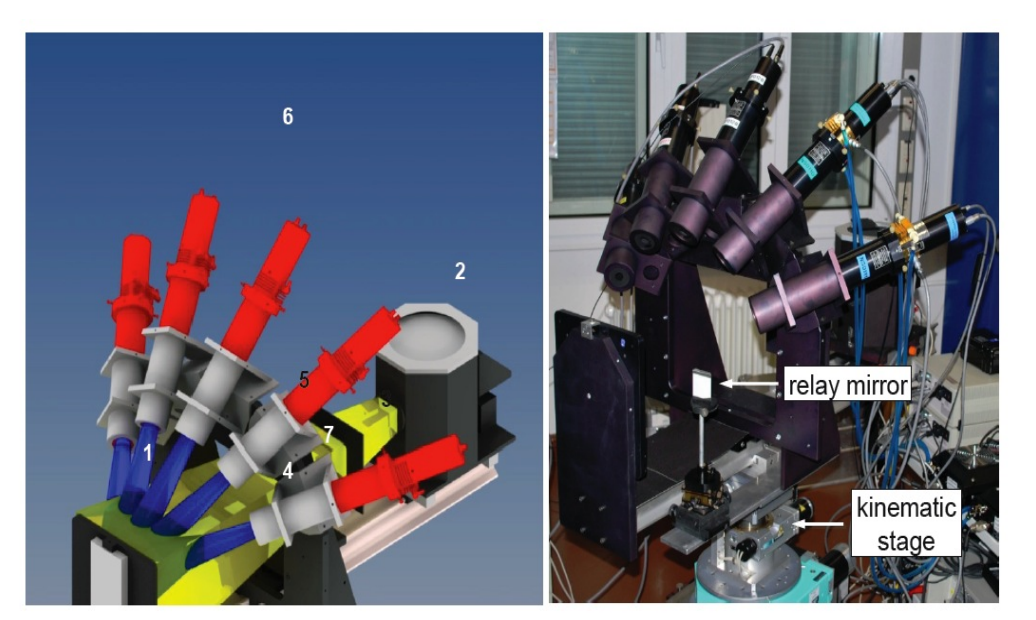

FIGURE 1. Mechanical set-up of RASTA (left): (1) Reflectance panel, (2) lamp housing, (3) translation stage, (4) mounting adapter, (5) radiometer holder, (6) radiometer, (7) sensor fitting. Yellow: beam illuminating reflectance panel, blue: field of view of radiometers. RASTA after its alignment for calibration in the  $0^{\circ}$ :45° viewing geometry at the SRCF of PTB (right).

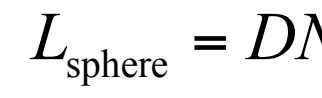

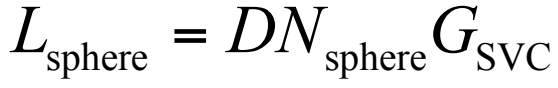

RASTA

RASTA

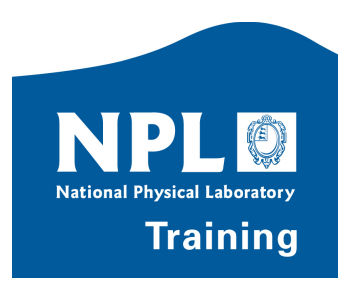

# **Step 2: Writing down the calculation equations**

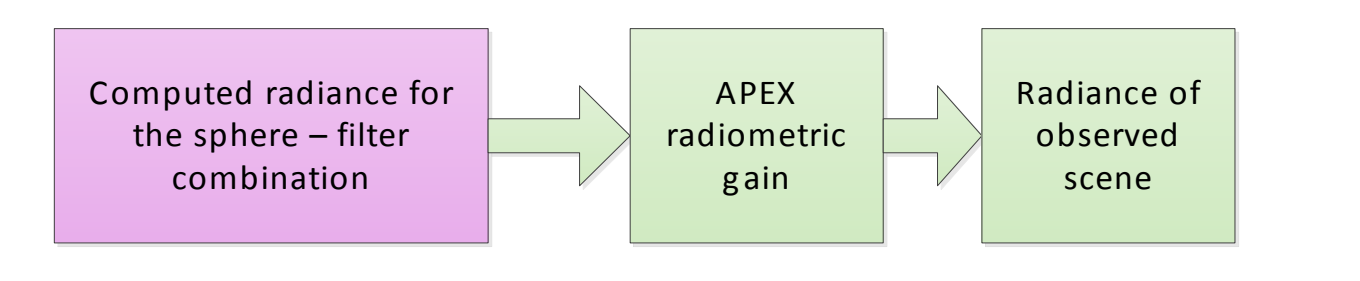

$$
L_{\text{sphere}} = DN_{\text{sphere}} G_{\text{SVC}} \qquad L_{\text{scene}} = G_{\text{APEX}} DN_{\text{APEX, scene}}
$$
  

$$
L_{\text{APEX, scene}} = DN_{\text{APEX, scene}} - DN_{\text{APEX, scene,light}} - DN_{\text{APEX, scene,dark}}
$$

$$
L_{\text{sph-fit}} = L_{\text{sphere}} \tau_{\text{filter}}
$$

$$
DN_{\text{APEX, scene}} = DN_{\text{APEX,scene,light}} - DN_{\text{APEX, scene,dark}}
$$

$$
G_{\text{APEX}} = L_{\text{sph-fit}} / DN_{\text{APEX, cal}}
$$

$$
DN_{\text{APEX,cal}} = DN_{\text{APEX,cal,light}} - DN_{\text{APEX,cal,dark}}
$$

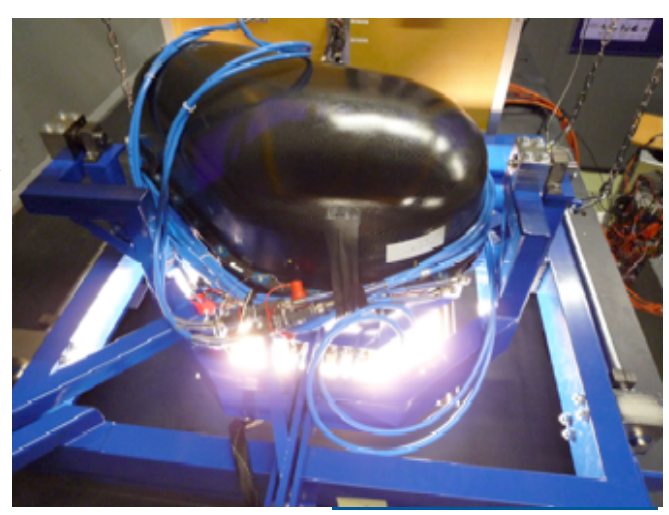

NPL Management Ltd - In Confidence

**Step 3: Considering the sources of uncertainty** 

1. From the calculation equation

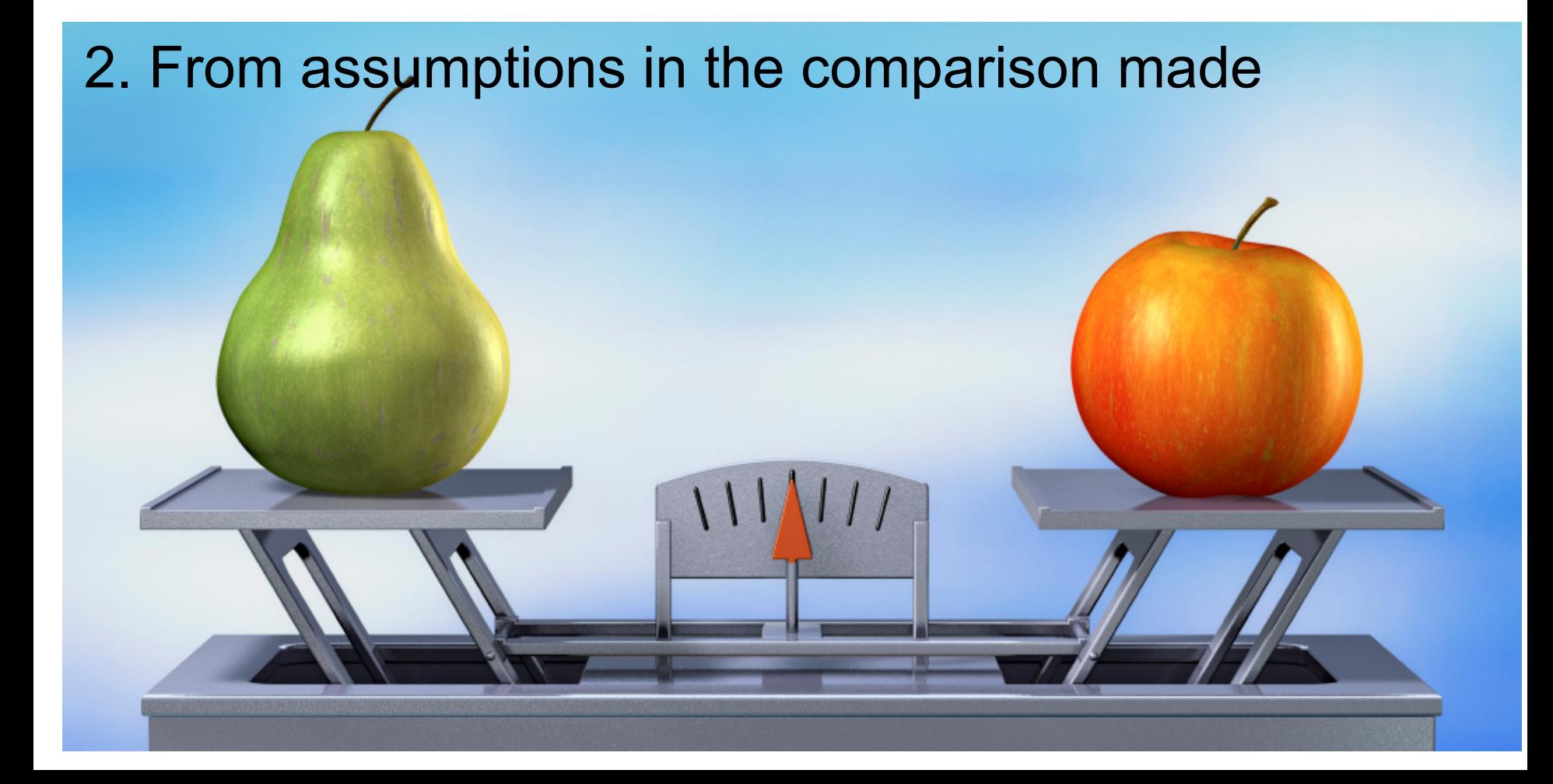

# **Step 3: Considering the sources of uncertainty**

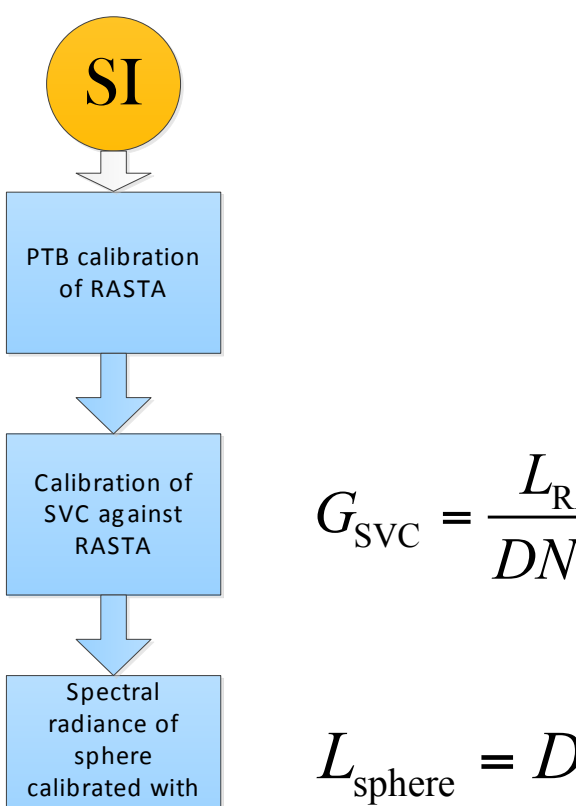

the SVC

$$
\frac{1}{\sqrt{\frac{1}{\sqrt{\frac{1\{1\cdot\frac{1}{\sqrt{\frac{1}{1\cdot\frac{1}{\sqrt{\frac{1}{1\cdot\cdot\cdot}}}}}}}}}}}}}}}}{1}}}}{}}}}{}}}}{}}
$$

FIGURE 1. Mechanical set-up of RASTA (left): (1) Reflectance panel, (2) lamp housing, (3) translation stage, (4) mounting adapter, (5) radiometer holder, (6) radiometer, (7) sensor fitting. Yellow: beam illuminating reflectance panel, blue: field of view of radiometers. RASTA after its alignment for calibration in the  $0^{\circ}$ :45° viewing geometry at the SRCF of PTB (right).

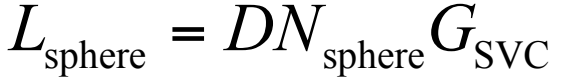

RASTA

RASTA

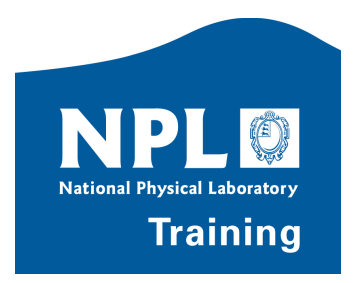

# **Step 3: Considering the sources of uncertainty**

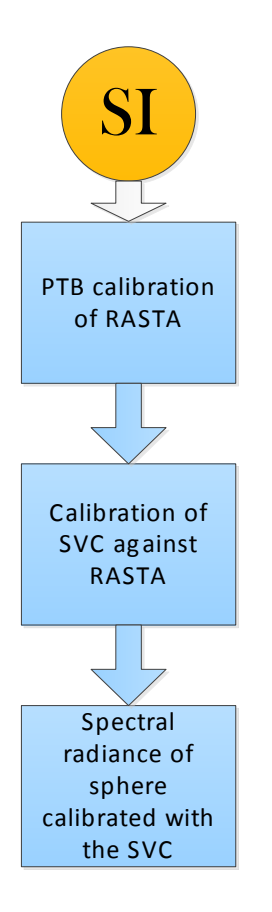

$$
L_{\text{sphere}} = DN_{\text{sphere}} G_{\text{SVC}}
$$

- Uncertainties associated with the terms in the calculation equation:
	- Signal: Noise in light signal, noise in dark signal
	- SVC gain: Calculated from the previous step (its calibration against RASTA)
- Uncertainties associated with the assumptions in the comparison:
	- Change in SVC between calibration and use

- External stray light influencing the SVC differently
- Internal stray light influencing the SVC differently
- Environmental sensitivities of the SVC (temperature, pressure, humidity)
- Linearity of the SVC

# **8 steps to an uncertainty budget**

- 
- 
- Step 3: Considering the sources of uncertainty
- Determining the formal relationships
	- Step 4: Creating the measurement equation
	- Step 5: Determining the sensitivity coefficients
	- Step 6: Assigning uncertainties
- Propagating the uncertainties
	- Step 7: Combining and propagating uncertainties
	- Step 8: Expanding uncertainties

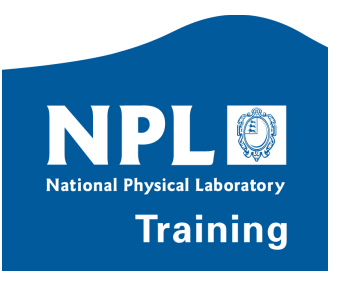

# **Step 4: Creating the measurement equation**

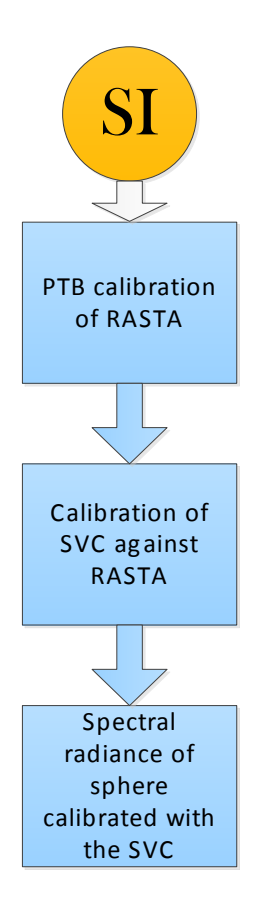

$$
L_{\rm sphere} = DN_{\rm sphere} G_{\rm SVC}
$$

- Uncertainties associated with the terms in the calculation equation:
	- Signal: Noise in light signal, noise in dark signal
	- SVC gain: Calculated from the previous step (its calibration against RASTA)
- Uncertainties associated with the assumptions in the comparison:
	- Change in SVC between calibration and use
	- External stray light influencing the SVC differently
	- Internal stray light influencing the SVC differently
	- Environmental sensitivities of the SVC (temperature, pressure, humidity)
	- Linearity of the SVC

$$
L_{\text{sphere}} = (DN_{\text{sphere}\_\_1} - DN_{\text{sphere}\_\_d})G_{\text{SVC}\_\_df}K_{\text{stray}\_\_in}K_{\text{temp}}K_{\text{lin}}
$$

# **Step 5: Determining the sensitivity coefficients**

$$
L_{\text{sphere}} = \left(DN_{\text{sphere}\_} - DN_{\text{sphere}\_d}\right)G_{\text{SVC}}K_{\text{SVC}\_dft}K_{\text{stray}\_mK_{\text{stray}\_m}K_{\text{temp}}K_{\text{lin}}}
$$
\n
$$
\left(DN\right)_s = \frac{1}{N} \sum_{i=1}^N \left(DN\right)_{\text{light},i} - \frac{1}{M} \sum_{i=1}^M \left(DN\right)_{\text{dark},j}
$$
\n
$$
c_{\left(DN\right)_{\text{light},i}} = \frac{\partial \left(DN\right)}{\partial \left(DN\right)_{\text{light},i}} = \frac{1}{N}, \quad i = 1, K, N
$$
\n
$$
c_{\left(DN\right)_{\text{dark},j}} = \frac{\partial \left(DN\right)}{\partial \left(DN\right)_{\text{dark},j}} = \frac{1}{M}, \quad j = 1, K, M
$$
\n
$$
u_{\left(DN\right)}^2 = \sum_{i=1}^N \left(\frac{1}{N}\right)^2 u_{\left(DN\right)_{\text{light},i}}^2 + \sum_{j=1}^M \left(\frac{1}{M}\right)^2 u_{\left(DN\right)_{\text{dark},j}}^2
$$
\n
$$
u_{\left(DN\right)}^2 = \left(\frac{u_{\left(DN\right)_{\text{light}}}}{\sqrt{N}}\right)^2 + \left(\frac{u_{\left(DN\right)_{\text{dark}}}}{\sqrt{M}}\right)^2
$$
\n
$$
u_{\left(DN\right)}^2 = \left(\frac{u_{\left(DN\right)_{\text{light}}}}{\sqrt{N}}\right)^2 + \left(\frac{u_{\left(DN\right)_{\text{dark}}}}{\sqrt{M}}\right)^2
$$

# **Step 5: Determining the sensitivity coefficients**

$$
L_{\text{sphere}} = (DN_{\text{sphere}})G_{\text{SVC\_dft}}K_{\text{stray\_in}}K_{\text{temp}}K_{\text{lim}}
$$
\n
$$
c_{(DN)} = \frac{\partial L_{\text{sphere}}}{\partial (DN)} = \frac{L_{\text{sphere}}}{(DN)}
$$
\n
$$
c_{G_{\text{SVC}}} = \frac{\partial L_{\text{sphere}}}{\partial G_{\text{SVC}}} = \frac{L_{\text{sphere}}}{G_{\text{SVC}}}
$$
\n
$$
c_{K_i} = \frac{\partial L_{\text{sphere}}}{\partial K_i} = \frac{L_{\text{sphere}}}{K_i} \left(\frac{u_{L_{\text{sph}}}}{L_{\text{sph}}}\right)^2 = \left(\frac{u_{(DN)}}{(DN)}\right)^2 + \left(\frac{u_{G_{\text{svc}}}}{G_{\text{svc}}}\right)^2 + \left(\frac{u_{K_{\text{sve-dft}}}}{K_{\text{sve-dft}}}\right)^2 + K_{\text{sphere}}
$$
\n
$$
c_{K_i} = \frac{\partial L_{\text{sphere}}}{\partial K_i} = \frac{L_{\text{sphere}}}{K_i}
$$
\n
$$
L_{\text{SVD\_Mongement tot-of-stance}} = \frac{L_{\text{sphere}}}{K_{\text{sphere}}}
$$
\nTraining

# **Step 6: Assigning uncertainties**

$$
L_{\text{sphere}} = (DN_{\text{sphere}})G_{\text{SVC}}K_{\text{SVC\_dft}}K_{\text{stray}}K_{\text{stray\_in}}K_{\text{temp}}K_{\text{lin}}
$$

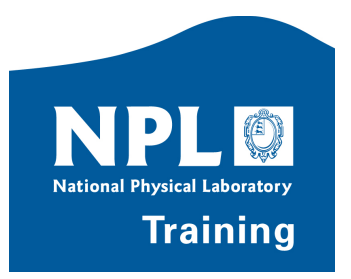

# **8 steps to an uncertainty budget**

- 
- 
- 
- -
	-
	- Step 6: Assigning uncertainties
- Propagating the uncertainties
	- Step 7: Combining and propagating uncertainties
	- Step 8: Expanding uncertainties

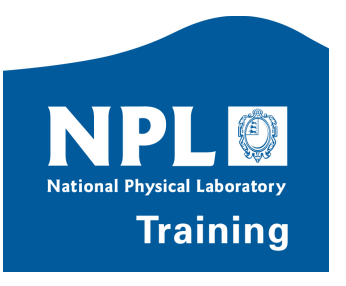

### **The Law of Propagation of Uncertainties**

$$
u_{\rm c}^{2}(y) = \sum_{i=1}^{n} \left(\frac{\partial f}{\partial x_{i}}\right)^{2} u^{2}(x_{i}) + 2 \sum_{i=1}^{n-1} \sum_{j=i+1}^{n} \frac{\partial f}{\partial x_{i}} \frac{\partial f}{\partial x_{j}} u(x_{i}, x_{j})
$$

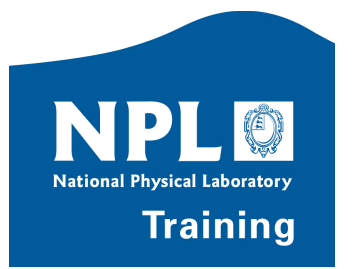

# **Things you might already "know"**

$$
u_c^2(y) = \left[\sum_{i=1}^n \left(\frac{\partial f}{\partial x_i}\right)^2 u^2(x_i)\right] + 2 \sum_{i=1}^{n-1} \sum_{j=i+1}^n \frac{\partial f}{\partial x_i} \frac{\partial f}{\partial x_j} u(x_i, x_j)
$$
  
Has a sensitivity coefficient  
Adding in quadrature (%) or units) This term is to do  
Averages reduce by  $1/\sqrt{n}$ 

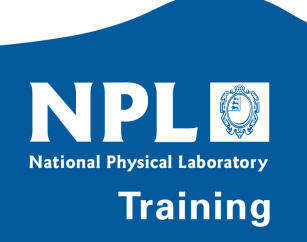

### **The Law of Propagation of Uncertainties**

$$
u_{\rm c}^2(y) = \sum_{i=1}^n \left(\frac{\partial f}{\partial x_i}\right)^2 u^2(x_i) + 2 \sum_{i=1}^{n-1} \sum_{j=i+1}^n \frac{\partial f}{\partial x_i} \frac{\partial f}{\partial x_j} u(x_i, x_j)
$$

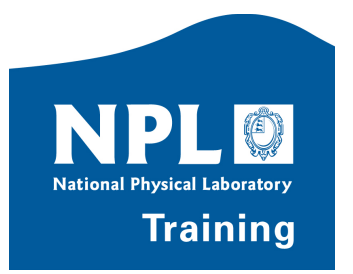

# **Correlation: Type A and Type B methods**

**Correlation occurs when there is something in common between the different quantities, or between the measured values being combined.** 

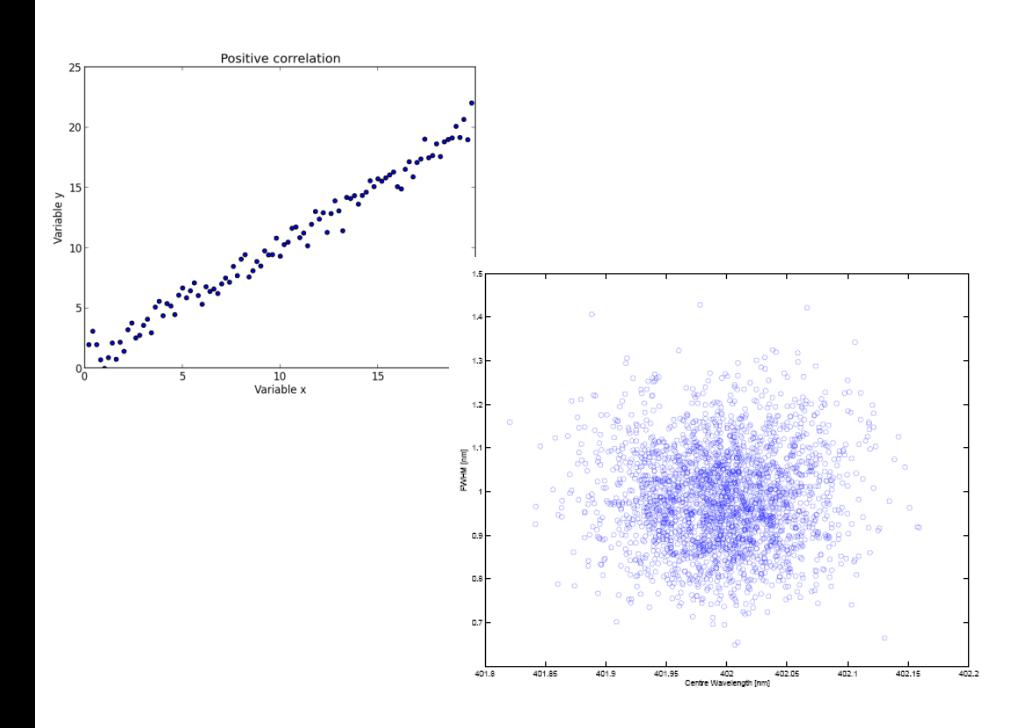

# Type A: From the data Type B: From knowledge

$$
E_i = E_{\text{True}} + (S) + R_i
$$

This is where the correlation comes from!

**Systematic** 

Effects!

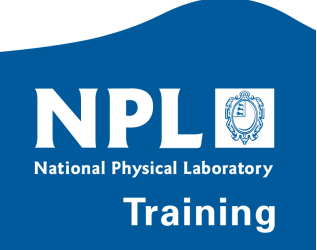

### **Correlation: Type A and Type B methods**

**Correlation occurs when there is something in common between the different quantities, or between the measured values being combined.** 

*n*

# Type A: From the data

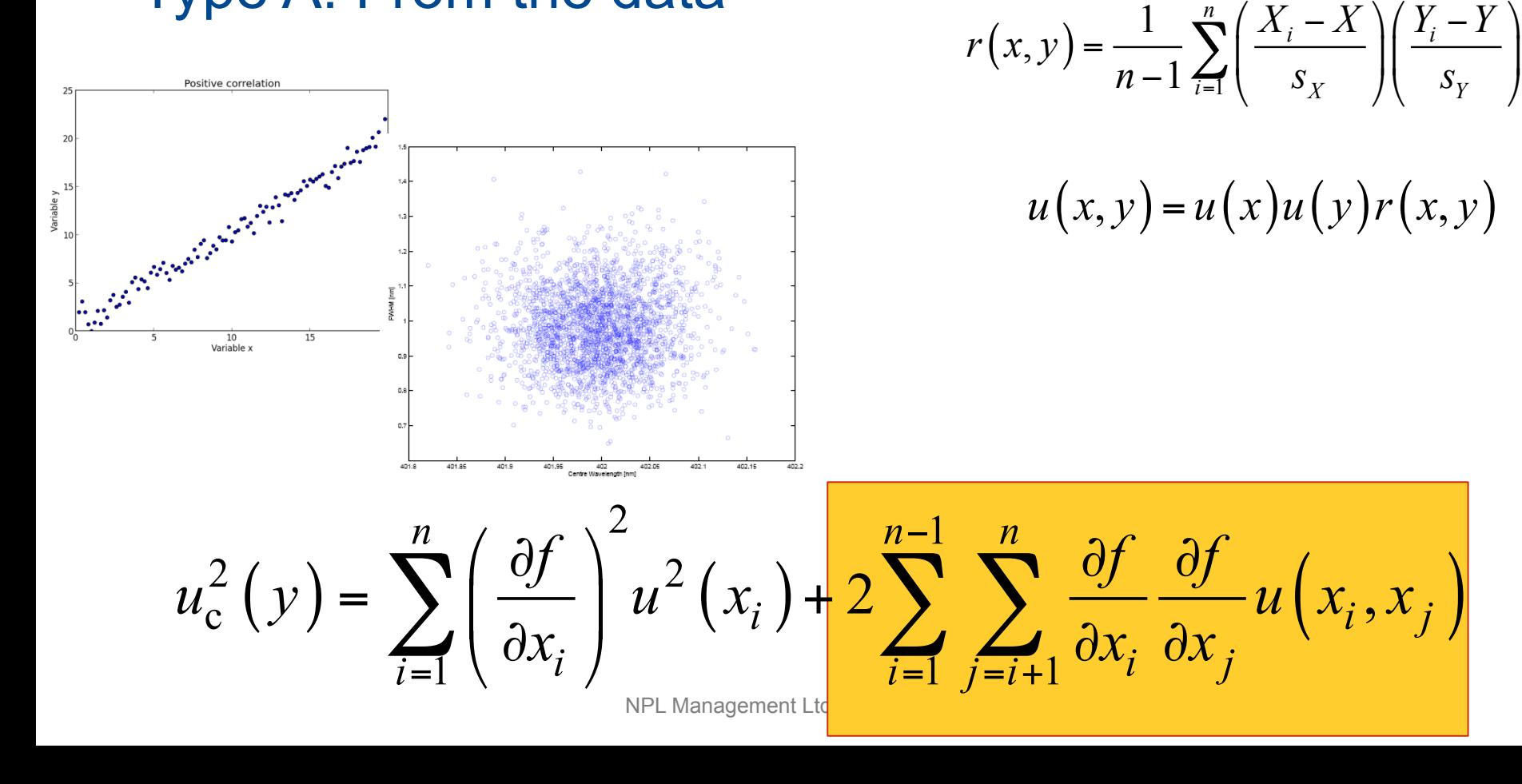

# **Correlation: Type A and Type B methods**

**Correlation occurs when there is something in common between the different parameters, or between the measurements being combined.** 

# Calculate covariance

# Remove covariance

Type B: From knowledge

$$
E_i = E_{\text{True}} + (S) + R_i
$$

This is where the correlation comes from!

**Systematic** 

Effects!

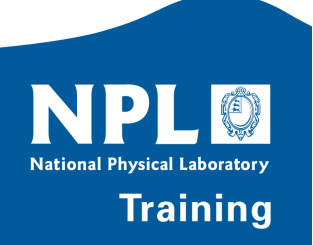

# **Averaging partially correlated data**

$$
\begin{aligned}\n\text{Averaging partially correlated data} \quad E_{\text{M}} &= \frac{E_1 + E_2 + E_3}{3} \\
E_i &= E_{\text{True}} + S + R_i \\
\frac{\partial E_{\text{M}}}{\partial E_1} &= \frac{\partial E_{\text{M}}}{\partial E_2} = \frac{\partial E_{\text{M}}}{\partial E_3} = \frac{1}{3} \\
\text{where } \quad u \left( E_i \right) &= u^2 \left( S \right) + u^2 \left( R_i \right) \\
u \left( E_i, E_j \right) &= u^2 \left( S \right); \qquad i \neq j\n\end{aligned}
$$

$$
u_c^2(y) = \sum_{i=1}^n \left(\frac{\partial f}{\partial x_i}\right)^2 u^2(x_i) + 2 \sum_{i=1}^{n-1} \sum_{j=i+1}^n \frac{\partial f}{\partial x_i} \frac{\partial f}{\partial x_j} u(x_i, x_j)
$$
  

$$
u^2(E_M) = 3 \left(\frac{1}{3}\right)^2 u^2(S) + 3 \left(\frac{1}{3}\right)^2 u^2(R_i) + 3 \times 2 \times \left(\frac{1}{3}\right)^2 u^2(S)
$$

$$
u^{2}(E_{\rm M}) = (3+6)\left(\frac{1}{3}\right)^{2} u^{2}(S) + 3\left(\frac{1}{3}\right)^{2} u^{2}(R_{i})
$$

 $(E_{\rm M}) = u^2 (S) + \left(\frac{u(R_i)}{\sqrt{2}}\right)^2$ 2  $\left( E\right)$   $\frac{2}{\pi}$  $_{\rm M}$  ) –  $\mu$  (3) +  $\sqrt{3}$  $u^{2}(E_{_{\text{M}}}) = u^{2}(S) + \left(\frac{u(R_{_{i}})}{\sqrt{2}}\right)^{2}$  $\left(\begin{array}{c} \sqrt{3} \end{array}\right)$ 

#### **Averaging partially correlated data**

$$
E_{\rm M} = \frac{E_1 + E_2 + E_3}{3}
$$

$$
\frac{\partial E_{\rm M}}{\partial E_1} = \frac{\partial E_{\rm M}}{\partial E_2} = \frac{\partial E_{\rm M}}{\partial E_3} = \frac{1}{3}
$$

 $E_i = E_{\text{True}} + S + R_i$ 

$$
E_{\rm M} = \frac{3E_{\rm True}}{3} + \frac{3S}{3} + \frac{R_1 + R_2 + R_3}{3}
$$

$$
u^{2}(E_{\mathrm{M}})=u^{2}(S)+\left(\frac{u(R_{i})}{\sqrt{3}}\right)^{2}
$$

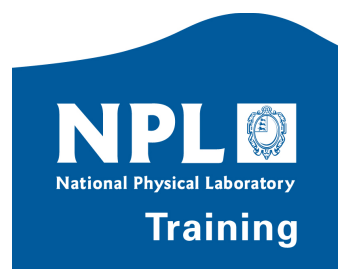

# **Systematic and random effects: Lamp measured 5 times (continued)**

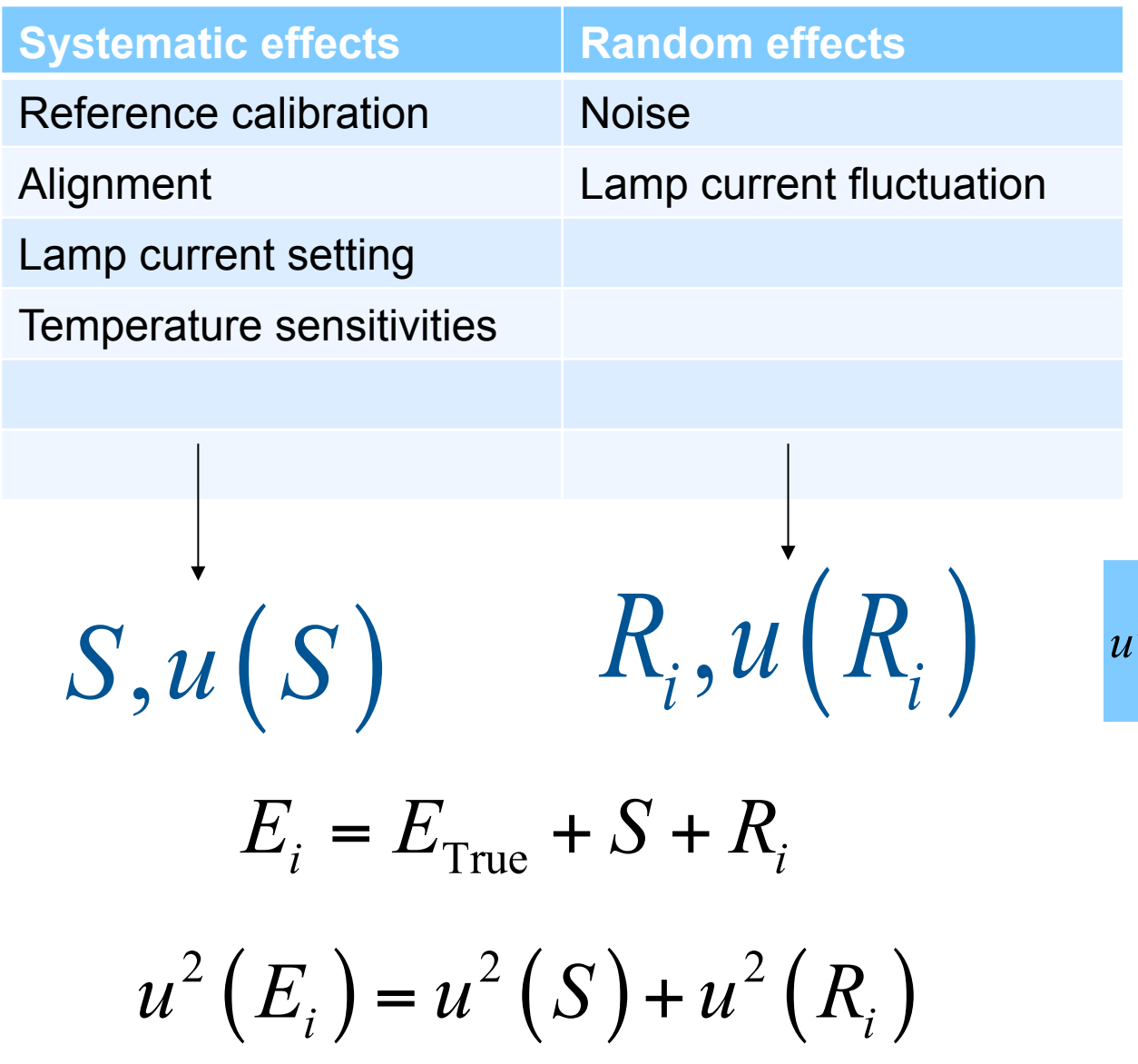

$$
u^{2}(E_{\rm M})=u^{2}(S)+\left(\frac{u(R_{i})}{\sqrt{n}}\right)^{2}
$$

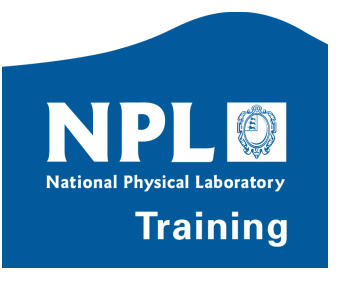

**Yes, Emma … But …**

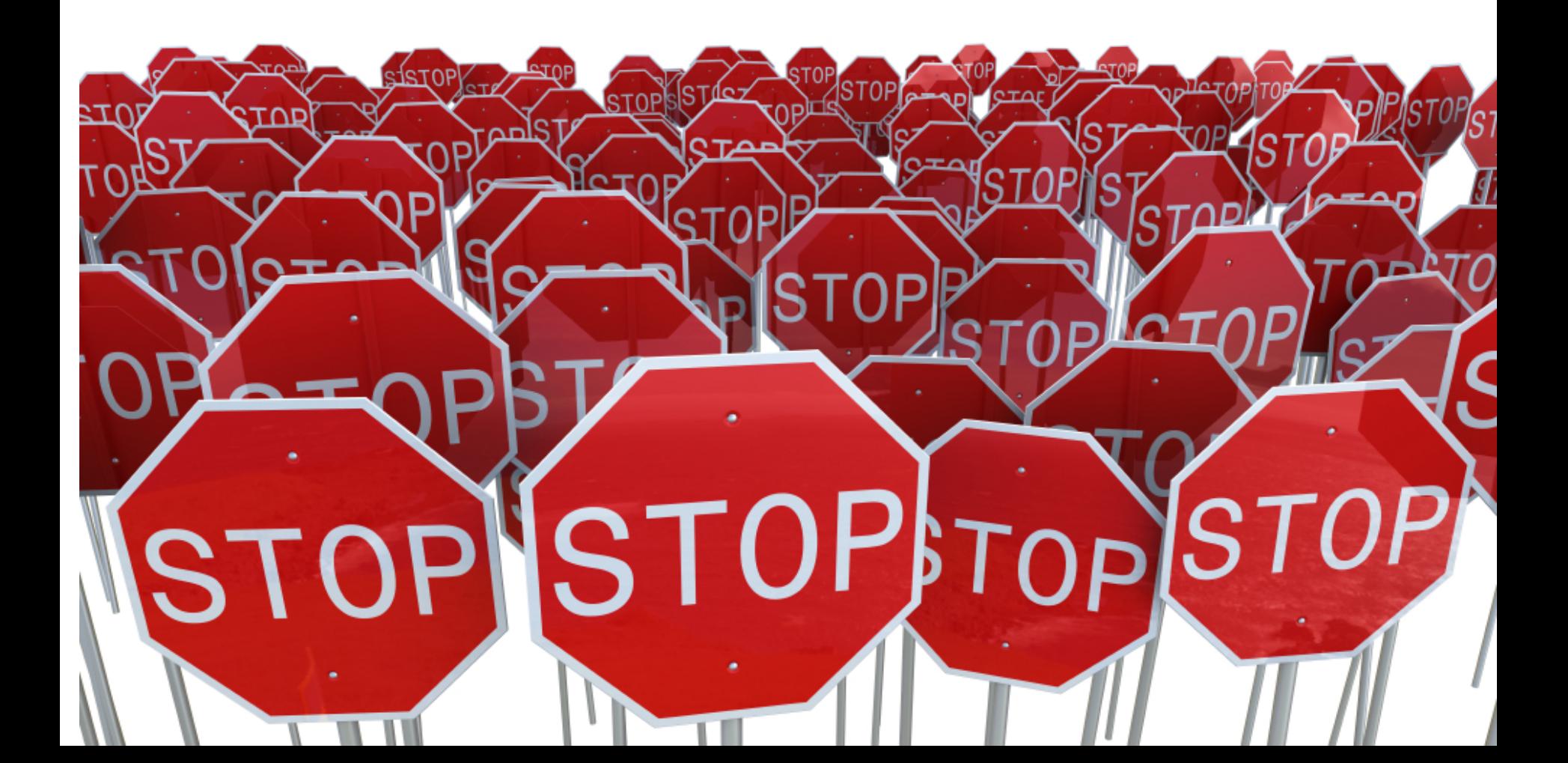

# **EO is different!**

- You can't write simple equations like that!
- We lose our traceability on launch!
- We can't define our measurement model!

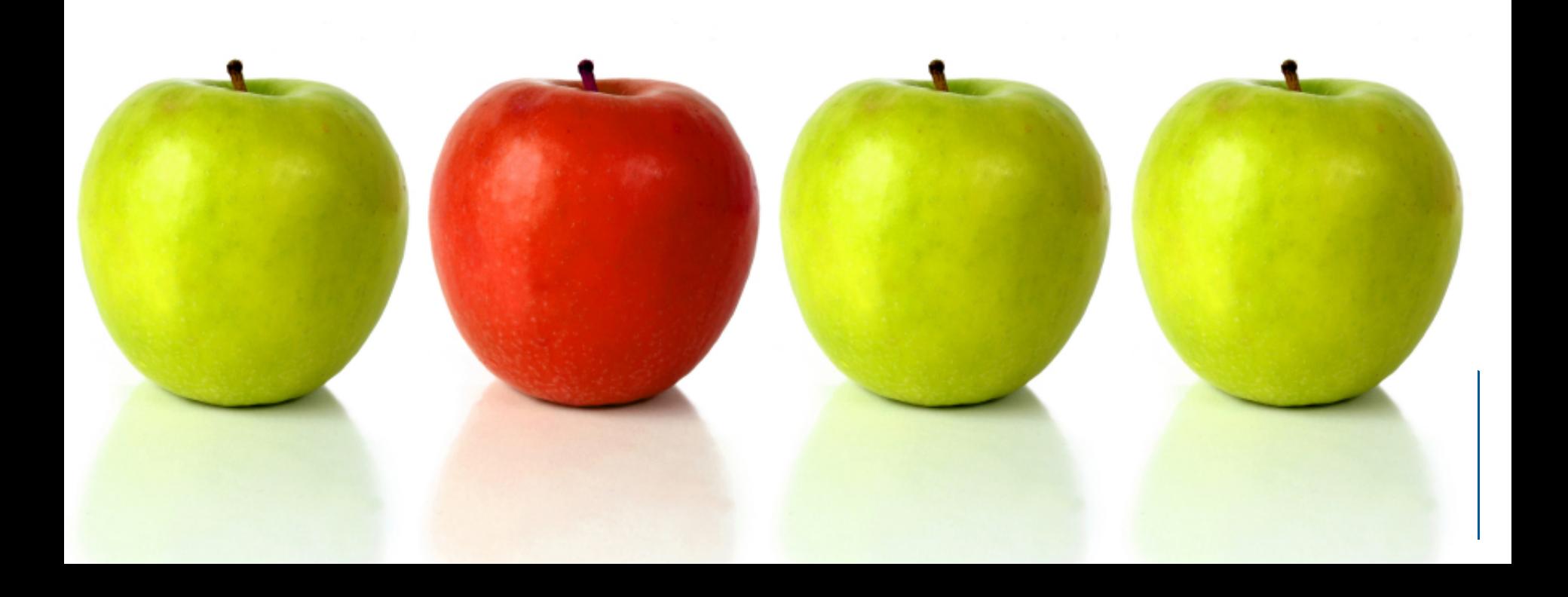

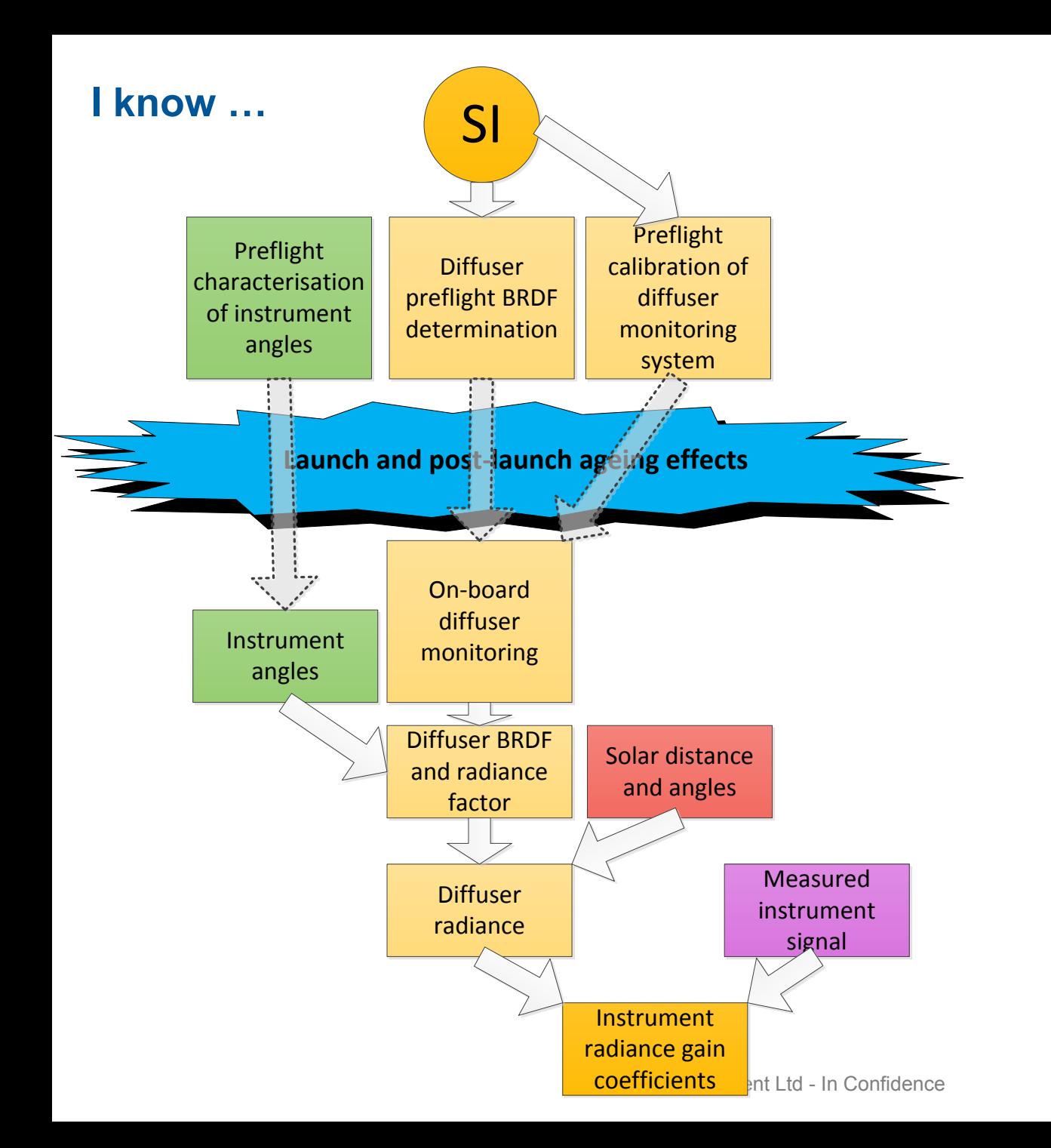

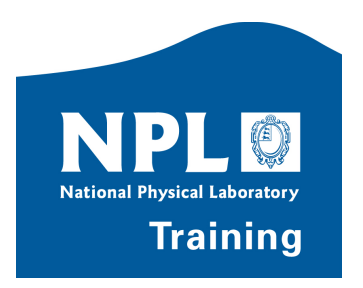

# **The first course (3rd/4th July)**

# **Uncertainty Analysis** for Earth Observation

Radiometric Instrument Calibration

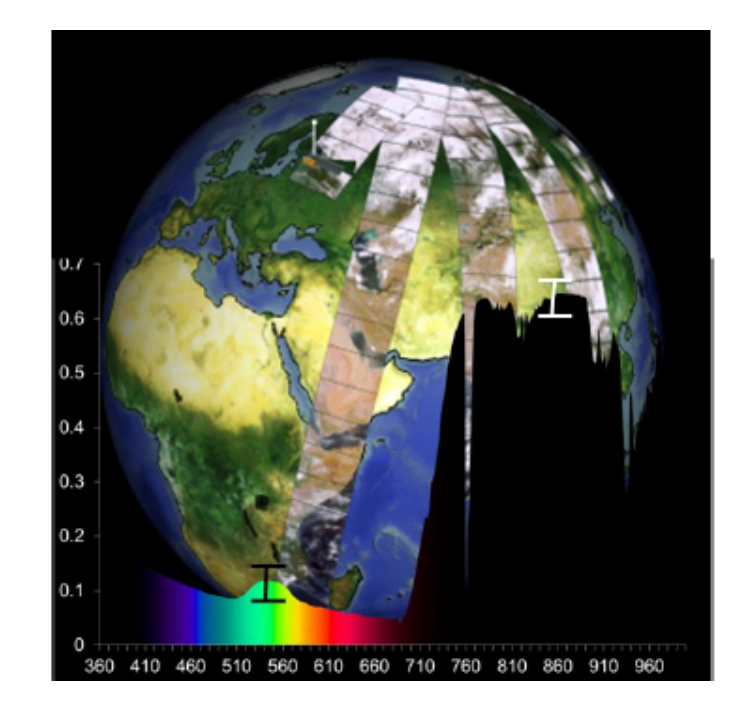

- Runs: 3rd/4<sup>th</sup> July 2014 at NPL
- Now full up but it's worth signing the waiting list
- (Go to:

http://www.npl.co.uk/events/3-4-jul-2014-uncertainties-for-earth-observationtraining-course)

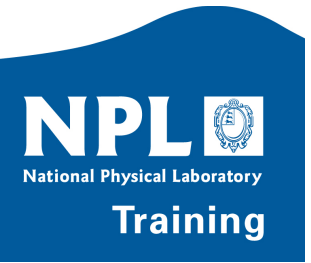